# **LENGUAJES DE MARCAS**

## Desarrollo de Aplicaciones Web

**José Luis Comesaña** 

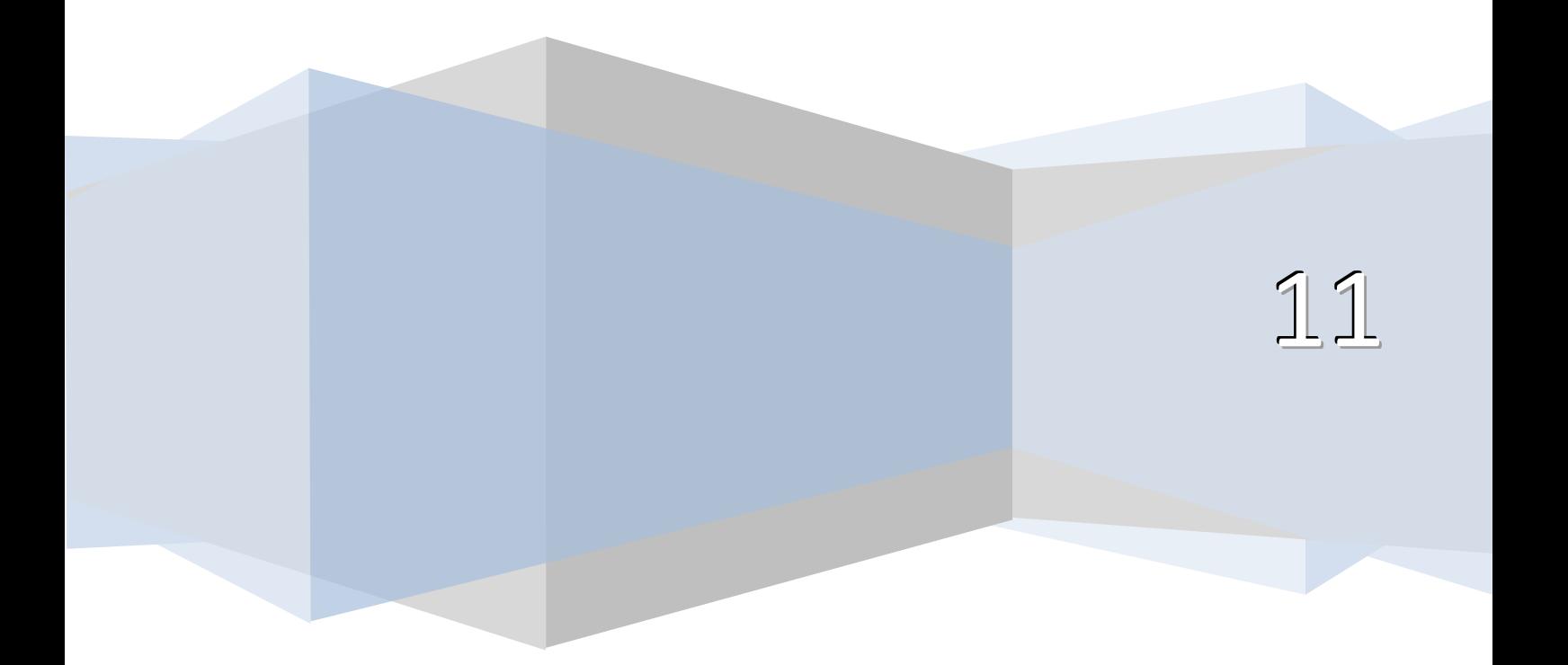

## RECONOCIMIENTO DE LAS CARACTERÍS‐ TICAS DE LENGUAJES DE MARCAS.

### **Caso práctico**

*María y Félix son los fundadores y propietarios de una asesoría legal y empresarial, que tiene su sede en Cantabria, con oficinas en los municipios más importantes de la región.* 

*María, licenciada en Derecho, ejercía como abogada especializada en derecho laboral y representaba a alguna empresa, además de particulares en su propio despacho situado en Torrelavega. Tenía una red informática cliente-servidor sobre un sistema operativo Windows y trabajaba con una base de datos de documentos jurídicos.* 

*Félix, diplomado en Ciencias Empresariales, había creado una asesoría empresarial, ubicada en Santander, que básicamente, se encargaba de la contabilidad de varias PYMES. También tenía una red clienteservidor, pero ésta bajo un sistema Linux con software libre de contabilidad.* 

*Ambos eran amigos y un día en que habían estado hablando de sus respectivos trabajos, decidieron que sus ingresos podían aumentar sustancialmente si, además de mantener sus respectivas carteras de clientes, se unían y formaban una sociedad que ofreciese a las empresas asesoría legal y empresarial de forma conjunta.* 

*Desde el principio, la idea de asociarse fue un éxito. Al cabo de dos años el volumen del negocio se había extendido y se hizo imprescindible el intercambio de comunicación entre ambos.* 

*Dado que trabajaban con sistemas informáticos diferentes se plateaba el problema de cómo podían compartir información sobre los clientes comunes manteniendo la infraestructura informática con la que trabaja cada uno.* 

*Consultaron el problema a Juan, un técnico en administración de sistemas informáticos en red, y éste les dijo que no había ningún problema de interconexión si los ficheros que manejaban se ajustaban a un formato estándar conocido como XML. Según lo que Juan les dijo, generar documentos con dicho estándar apenas requiere conocimientos previos de informática, por tanto era una solución que parecía perfecta para su problema.* 

## **1. Lenguajes de marcas.**

Un "lenguaje de marcas" **es un modo de codificar un documento** donde, junto con el texto, se **incorporan etiquetas**, marcas o anotaciones **con información adicional** relativa a la estructura del texto o su formato de presentación. Permiten hacer explícita la estructura de un documento, su contenido semántico o cualquier otra información lingüística o extralingüística que se quiera hacer patente.

Todo lenguaje de marcas está definido en un documento denominado DTD (Document Type Definition). En él se establecen las marcas, los elementos utilizados por dicho lenguaje y sus correspondientes etiquetas y atributos, su sintaxis y normas de uso.

## **Ejemplo**

Aspecto de un documento realizado con un lenguaje de marcas:

<carta> <fecha>22/11/2006</fecha> <presentacion>Estimado cliente:</presentacion> <contenido>bla bla bla bla …</contenido> <firma>Don Jose Gutiérrez González</firma> </carta>

Aunque en la práctica, en un mismo documento pueden combinarse varios tipos diferentes de lenguajes de marca los lenguajes de marcas, éstos se pueden clasificar como sigue:

- De presentación: Define el formato del texto.
- De procedimientos: Orientado también a la presentación pero, en este caso, el programa que representa el documento debe interpretar el código en el mismo orden en que aparece.
- Descriptivo o semántico: Describen las diferentes partes en las que se estructura el documento pero sin especificar cómo deben representarse.

Algunos ejemplos de lenguajes de marcado agrupados por su ámbito de utilización son:

- Documentación electrónica
	- **RTF** (Rich Text Format): Formato de Texto Enriquecido, fue desarrollado por Microsoft en 1987. Permite el intercambio de documentos de texto ente distintos procesadores de texto.
	- TeX: Su objetivo es la creación de ecuaciones matemáticas complejas.
	- **Wikitexto**: Permite la creación de páginas wiki en servidores preparados para soportar este lenguaje.
	- **DocBook**: Permite generar documentos separando la estructura lógica del documento de su formato. De este modo, dichos documentos, pueden publicarse en diferentes formatos sin necesidad de realizar modificaciones en el documento original.
- Tecnologías de internet
	- **HTML**, **XHTML**: (Hypertext Markup Language, eXtensible Hypertext Markup Language): Su objetivo es la creación de páginas web.
	- **RSS**: Permite la difusión de contenidos web
- Otros lenguajes especializados
	- **MathML** (Mathematical Markup Language): Su objetivo es expresar el formalismo matemático de tal modo que pueda ser entendido por distintos sistemas y aplicaciones.
	- **VoiceXML** (Voice Extended Markup Language) tiene como objetivo el intercambio de información entre un usuario y una aplicación con capacidad de reconocimiento de habla.
	- **MusicXML**: Permite el intercambio de partituras entre distintos editores de partituras.

## **Autoevaluación**

Los lenguajes de marcas se utilizan para:

O. Dar formato a los documentos de texto.

- C Definir la estructura de los datos de un documento.
- I. Permitir el intercambio de ficheros entre diferentes aplicaciones y plataformas.
- C Todas las anteriores.

## **2. Evolución de los lenguajes de marcas.**

En los años 70 continúa surgen unos lenguajes informáticos, distintos de los lenguajes de programación, orientados a la gestión de información. Con el desarrollo de los editores y procesadores de texto surgen los primeros lenguajes informáticos especializados en tareas de descripción y estructuración de información: los lenguajes de marcas. Paralelamente, también, surgen otros lenguajes informáticos orientados a la representación, almacenamiento y consulta eficiente de grandes cantidades de datos: lenguajes y sistemas de bases de datos.

Los lenguajes de marcas surgieron, inicialmente, como lenguajes formados por el conjunto de códigos de formato que los procesadores de texto introducen en los documentos para dirigir el proceso de presentación (impresión) mediante una impresora. Como en el caso de los lenguajes de programación, inicialmente estos códigos de formato estaban ligados a las características de una máquina, programa o procesador de textos concreto y, en ellos, inicialmente no había nada que permitiese al programador (formateador de documentos en este caso) abstraerse de las características del procesador de textos y expresar de forma independiente a éste la estructura y la lógica interna del documento.

## **Ejemplo**

Código de marcas anterior a GML. Las etiquetas son de invención propia.

Dado el siguiente documento:

<times 14><color verde><centrado> Este texto es un ejemplo para mostrar la utilización primitiva de las marcas</centrado></color></times 14>

<color granate><times 10><cursiva>Para realiza este ejemplo se utilizan etiquetas de nuestra invención. </cursiva> Las partes importantes del texto pueden resaltarse usando la <negrita>negrita</negrita>, o el <subrayar>subrayado</subrayar></times 10></color>

Al imprimirlo se obtendría:

Este texto es un ejemplo para mostrar la utilización primitiva de las marcas

## *Para realiza este ejemplo se utilizan etiquetas de nuestra invención.* Las partes importantes del texto pueden resaltarse usando la **negrita**, o el subrayado

Posteriormente, se añadieron como medio de presentación a la pantalla. Los códigos de estilo de visualización anteriores ya no aparecen, y se emplean otros medios para marcados, distintos de la inclusión a mano de cadenas formateadoras, ahora ese proceso se automatiza y basta pulsar una combinación de teclas, o pulsar un botón, para lograr los resultados requeridos. Aunque esto es sólo una abstracción, para su uso interno las aplicaciones siguen utilizando marcas para delimitar aquellas partes del texto que tienen un formato especial.

Este marcado estaba exclusivamente orientado a la presentación de la información, aunque pronto se percataron de las posibilidades del marcado y le dieron nuevos usos que resolvían una gran variedad de necesidades, apareció el formato generalizado.

## **2.1 GML (Generalizaed Markup Language).**

Uno de los problemas que se conocen desde hace décadas en la informática es la falta de estandarización en los formatos de información usados por los distintos programas.

Para resolver este problema, en los años sesenta IBM encargó a Charles F. Goldfab la construcción de un sistema de edición, almacenamiento y búsqueda de documentos legales. Tras analizar el funcionamiento de la empresa llegaron a la conclusión de que para realizar un buen procesado informático de los documentos había que establecer un formato estándar para todos los documentos que se manejaban en la empresa. Con ello se lograba gestionar cualquier documento en cualquier departamento y con cualquier aplicación, sin tener en cuenta dónde ni con qué se generó el documento. Dicho formato tenía que ser válido para los distintos tipos de documentos legales que utilizaba la empresa, por tanto, debía ser flexible para que se pudiera ajustar a las distintas situaciones.

El formato de documentos que se creó como resultado de este trabajo fue GML, cuyo objetivo era describir los documentos de tal modo que el resultado fuese independiente de la plataforma y la aplicación utilizada.

## **2.2 SGML (Standard Generalized Markup Language).**

El formato GML evolucionó hasta que en 1986 dio lugar al estándar ISO 8879 que se denominó SGML. Éste era un lenguaje muy complejo y requería de unas herramientas de software caras. Por ello su uso ha quedado relegado a grandes aplicaciones industriales.

## **Ejemplo**  Documento SGML sencillo: <email> <remitente> <persona> <nombre> Pepito </nombre> <apellido> Grillo </apellido> </persona> </remitente> <destinatario> <direccion> pinocho@hotmail.com </direccion> </destinatario> <asunto>¿quedamos?</asunto> <mensaje> Hola, he visto que ponen esta noche la película que querías ver. ¿Te apetece ir?</mensaje> </email>

## **2.3 HTML (HyperText Markup Language).**

En 1989/90 Tim Berners‐Lee creó el World Wide Web y se encontró con la necesidad de organizar, enlazar y compatibilizar gran cantidad de información procedente de diversos sistemas. Para resolverlo creó un lenguaje de descripción de documentos llamado HTML, que, en realidad, era una combinación de dos estándares ya existentes:

- **ASCII**: Es el formato que cualquier procesador de textos sencillo puede reconocer y almacenar. Por tanto es un formato que permite la trasferencia de datos entre diferentes ordenadores.
- **SGML**: Lenguaje que permite dar estructura al texto, resaltando los títulos o aplicando diversos formatos al texto.

HTML es una versión simplificada de SGML, ya que sólo se utilizaban las instrucciones absolutamente imprescindibles. Era tan fácil de comprender que rápidamente tuvo gran aceptación logrando lo que no pudo SGML, HTML se convirtió en un estándar general para la creación de páginas web. Además, tanto las herramientas de software como los navegadores que permiten visualizar páginas HTML son cada vez mejores.

A pesar de todas estas ventajas HTML no es un lenguaje perfecto, sus principales desventajas son:

- No soporta tareas de impresión y diseño.
- El lenguaje no es flexible, ya que las etiquetas son limitadas.
- No permite mostrar contenido dinámico.
- La estructura y el diseño están mezclados en el documento.

## **Ejemplo**

## Documento HTML

```
<html>
```

```
  <head>  
      <title> Ejemplo de código HTML</title>
   </head>
   <body bgcolor="#ffffff">
      <p><p><br> <math>2p</math>      <b>20 de octubre de 2010</b>  
      \langle/p>
          <p><b>  Bienvenido  al  modulo  de  "Lenguajes  de  Marcas  y  Sistemas  de  Gestión  de 
Información" </b>>
      <p> En este curso aprender&aacute; s, entre otras cosas: <br/>>hr/>
         \langleul>
                    <li>Las ventajas que ofrece XML </li>  
            <li>La creaci&oacute;n de documentos bien formados </li>
```

```
<li>La creaci&oacute;n de DTD</li>
```

```
\langleul>
```

```
\langle/p>
  </body>
```
## </html>

Al publicarlo en un navegador, por ejemplo en el Firefox, tendríamos:

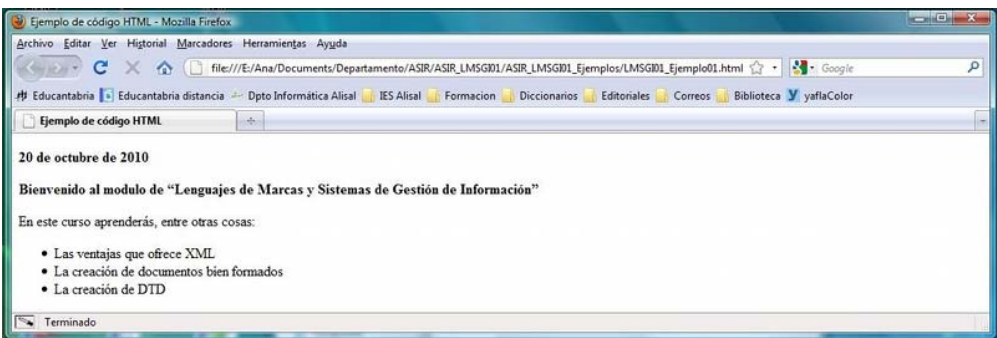

## **.4 XML (eXtensible Markup Language). 2**

Para resolver estos problemas de HTML el W3C establece, en 1998, el estándar internacional XML, un lenguaje de marcas puramente estructural que **no incluye ninguna información relativa al diseño**. Está

convirtiéndose con rapidez en estándar para el intercambio de datos en la Web. A diferencia de HTML las etiquetas indican el significado de los datos en lugar del formato con el que se van a visualizar los datos.

XML es un metalenguaje caracterizado por:

- Permitir definir etiquetas propias.
- Permitir asignar atributos a las etiquetas.
- Utilizar un esquema para definir de forma exacta las etiquetas y los atributos.
- La estructura y el diseño son independientes.

En realidad XML es un conjunto de estándares relacionados entre sí y que son:

- XSL, eXtensible Style Language. Permite definir hojas de estilo para los documentos XML e incluye capacidad para la transformación de documentos.
- **XML Linking Language**, incluye Xpath, Xlink y Xpointer. Determinan aspectos sobre los enlaces entre documentos XML.
- **XML Namespaces**. Proveen un contexto al que se aplican las marcas de un documento de XML y • que sirve para diferenciarlas de otras con idéntico nombre válidas en otros contextos.
- XML Schemas. Permiten definir restricciones que se aplicarán a un documento XML. Actualmente los más usados son las DTD.

En realidad XML es un conjunto de estándares relacionados entre sí y que son:

## **Ejercicio resuelto**

```
Documento XML  
<?xml version="1.0" encoding="iso‐8859‐1"?>  
<!DOCTYPE biblioteca">  
<biblioteca>  
     <ejemplar tipo_ejem="libro" titulo="XML practico" editorial="Ediciones Eni">  
          <tipo> <libro isbn="978‐2‐7460‐4958‐1" edicion="1" paginas="347"></libro> </tipo>  
     <autor nombre="Sebastien Lecomte"></autor>
         <autor nombre="Thierry Boulanger"></autor>  
         <autor nombre="Ángel Belinchon Calleja" funcion="traductor"></autor>  
         <prestado lector="Pepito Grillo">  
              <fecha_pres dia="13" mes="mar" año="2009"></fecha_pres>  
              <fecha_devol dia="21" mes="jun" año="2009"></fecha_devol>  
         </prestado>  
   </ejemplar>
   < ejemplar tipo_ejem="revista"  titulo="Todo Linux 101.  Virtualización en GNU/Linux"
editorial="Studio Press">  
         <tipo>  
              <revista>  
                   <fecha_publicacion mes="abr" año="2009"></fecha_publicacion>  
              </revista>  
     \langle tipo>
     <autor nombre="Varios"></autor>
     <prestado lector="Pedro Picapiedra">
              <fecha_pres dia="12" mes="ene" año="2010"></fecha_pres>  
         </prestado>
```
## </ejemplar> </biblioteca>

## **2.5 Comparación de XML con HTML.**

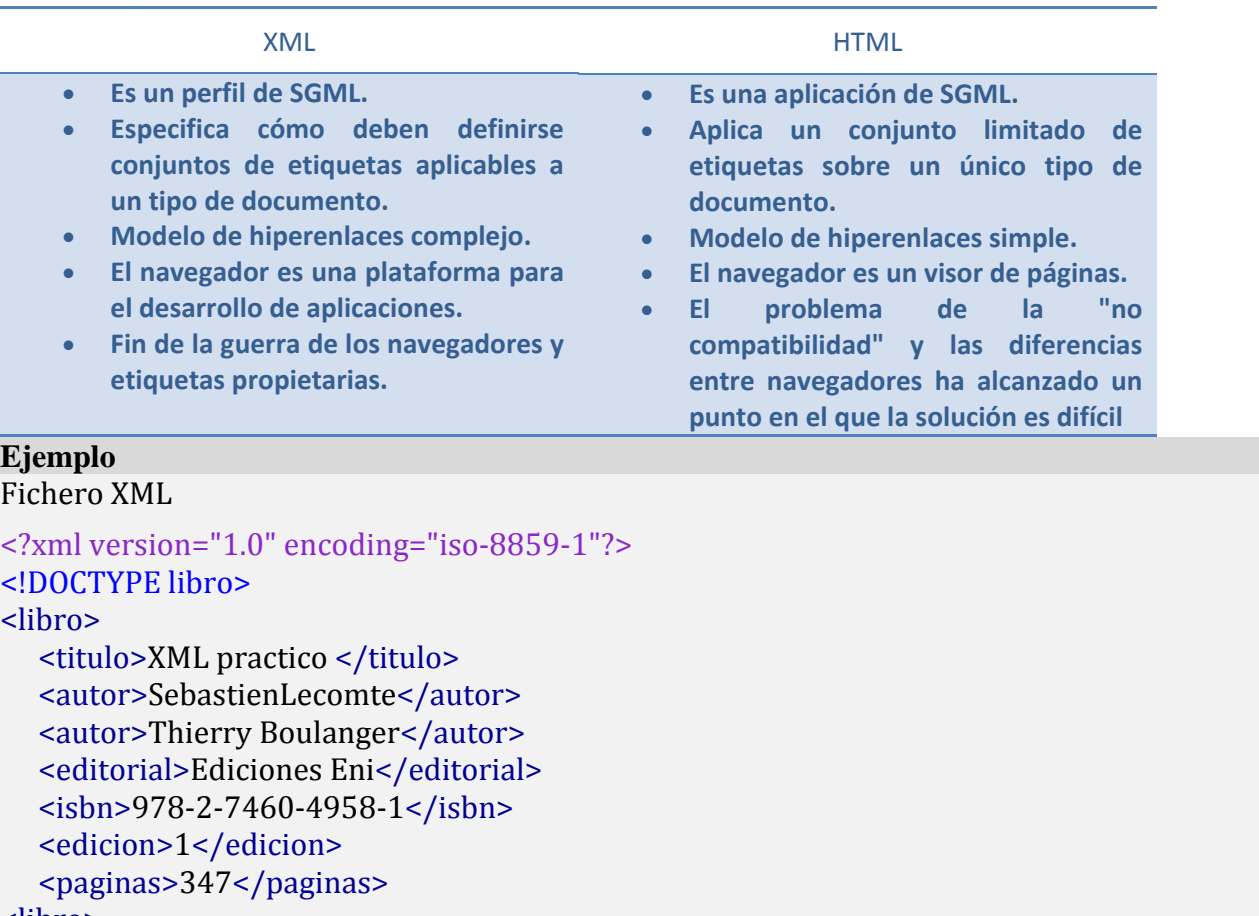

## <libro>

Al interpretar este fichero con un navegador, por ejemplo Mozilla, se obtiene:

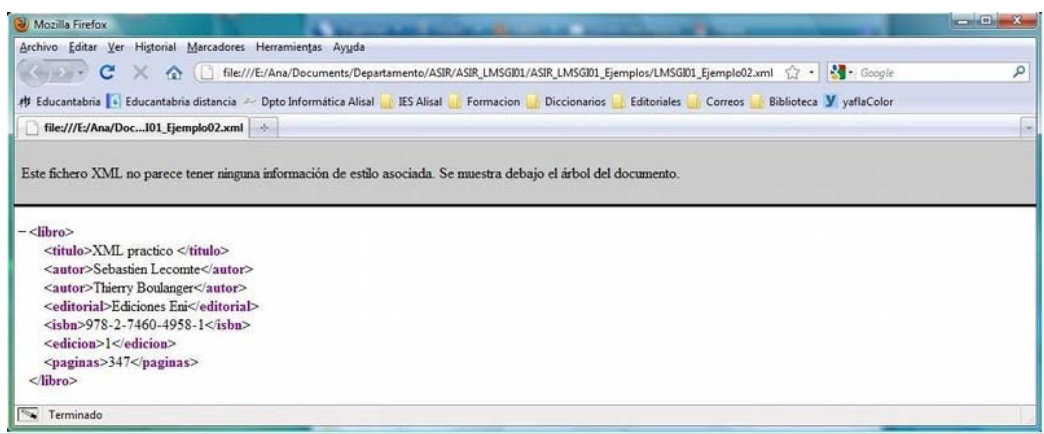

## **Fichero HTML**

```
<html>  
     <head>  
      <title>Libro</title>
     </head>  
     <body>  
          <h3>XML practico</h3><br>  
          <p>autores: Sebastien Lecomte,
```

```
    Thierry Boulanger</p>  
       <ul>  
             <li>editorial: Ediciones Eni</li>  
             <li>isbn:978‐2‐7460‐4958‐1</li>  
             <li>edicion: 1 </li>  
             <li>paginas: 347</li>  
   \langle/ul>
\langlebody>
```
## $\frac{1}{\text{html}}$

Al interpretarlo con el navegador Mozilla Firefox tendremos:

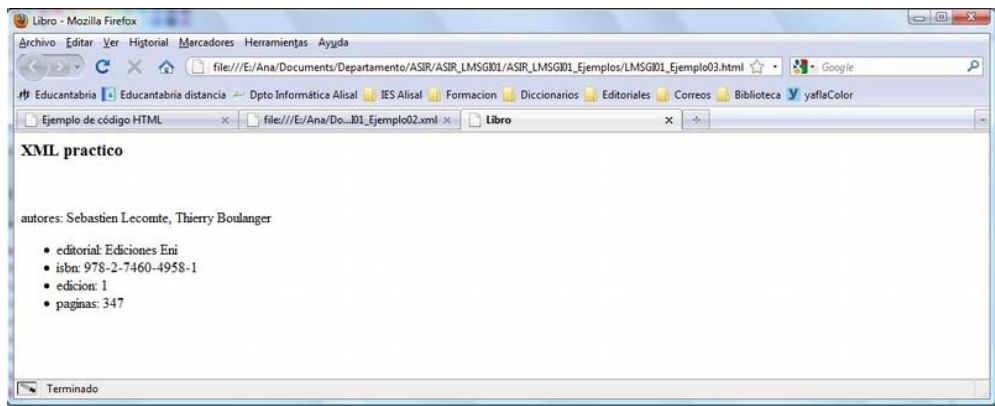

## **2.6 Comparación de XML con SGML.**

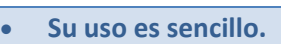

- **Trabaja con documentos bien formados, no exige que estén validados.**
- **Facilita el desarrollo de aplicaciones de bajo coste.**
- **Es muy utilizado en informática y en más áreas de aplicación.**
- **Compatibilidad e integración con HTML.**
- **Formateo y estilos fáciles de aplicar.**
- **No usa etiquetas opcionales.**

## **Pregunta de Elección Múltiple**

## ¿Cuáles son las características comunes de XML y SGML?

- $\Box$ Guardan el formato de un documento.
- O Guardan la estructura lógica de los documentos.
- C Guardan los documentos en el formato universal txt.

#### O Guardan el formato de los documentos independientemente de la plataforma.

## **Para saber más**

La recomendación de XML publicada por el W3C es pública y accesible en: http://www.w3.org/TR/2000/REC-xml-20001006

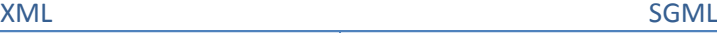

- Su uso es muy complejo.
- Sólo trabaja con documentos válidos.
- Su complejidad hace que las aplicaciones informáticas para procesar SGML sean muy costosas.
- Sólo se utiliza en sectores muy específicos.
- No hay una compatibilidad con HTML definida.
- Formateo y estilos relativamente complejos.

## **3. Etiquetas .**

Los lenguajes de marcas utilizan una serie de etiquetas especiales intercaladas en un documento de texto sin formato. Dichas etiquetas serán posteriormente interpretadas por los intérpretes del lenguaje y ayudan al procesado del documento.

Las etiquetas **se escriben encerradas entre ángulos**, es decir < y >. Normalmente, **se utilizan dos etiquetas: una de inicio y otra de fin** para indicar que ha terminado el efecto que queríamos presentar. La única diferencia entre ambas es que la de cierre lleva una barra inclinada "/" antes del código.

## **<etiqueta>texto que sufrirá las consecuencias de la etiqueta</etiqueta>**

**Ejemplo**  Por ejemplo, en HTML <u>Esto está subrayado</u> Al interpretarlo en un navegador se verá así: Esto está subrayado

Las últimas especificaciones emitidas por el W3C indican la necesidad de que vayan escritas **siempre en minúsculas** para considerar que el documento está correctamente creado.

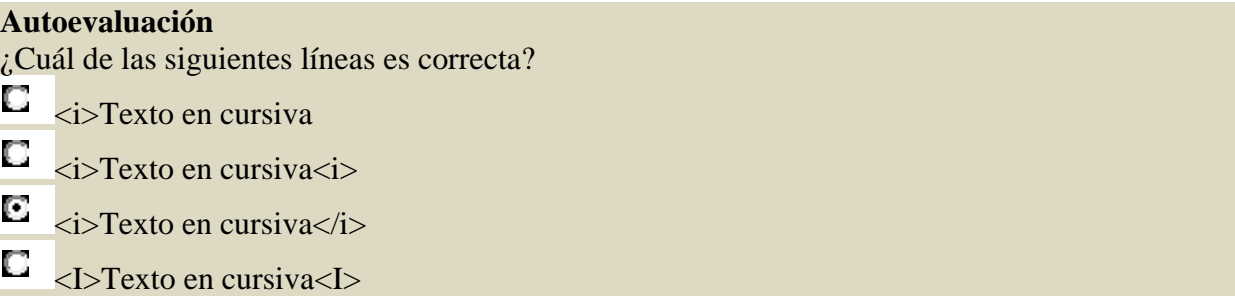

## **4. Herramientas básicas de XML.**

Para trabajar en XML es necesario editar los documentos y luego procesarlos, por tanto tenemos dos tipos de herramientas:

## • **Editores XML**

plano por lo que basta utilizar un procesador de texto normal y corriente para construir un documento XML. Una característica de los lenguajes de marcas es que se basan en la utilización de ficheros de texto

Para crear documentos XML complejos e ir añadiendo datos es conveniente usar algún editor XML. Estos nos ayudan a crear estructuras y etiquetas de los elementos usados en los documentos, además algunos incluyen ayuda para la creación de otros elementos como DTD, hojas de estilo CSS o XSL, ... El W3C ha desarrollado un editor de HTML, XHTML, CSS y XML gratuito cuyo nombre es Amaya.

## **L** • **Procesadores XM**

Para interpretar el código XML se puede utilizar cualquier navegador. Los procesadores de XML conjunto de módulos de software entre los que se encuentra un parser o analizador de XML que comprueba que el documento cumple las normas establecidas para que pueda abrirse. Estas normas pueden corresponderse con las necesarias para trabajar sólo con documentos de tipo válido o sólo exigir que el documento esté bien formado, primeros se conocen como validadores y los segundos como no validadores. El modo en que los procesadores deben leer los datos XML está descrito en la recomendación de XML establecida por W3C. permiten leer los documentos XML y acceder a su contenido y estructura. Un procesador es un

Para publicar un documento XML en Internet se utilizan los procesadores XSLT, que permiten generar archivos HTML a partir de documentos XML.

Puesto que XML se puede utilizar para el intercambio de datos entre aplicaciones, hay que recurrir a motores independientes que se ejecutan sin que nos demos cuenta. Entre estos destacan "XML para Java" de IBM, JAXP de Sun, etc

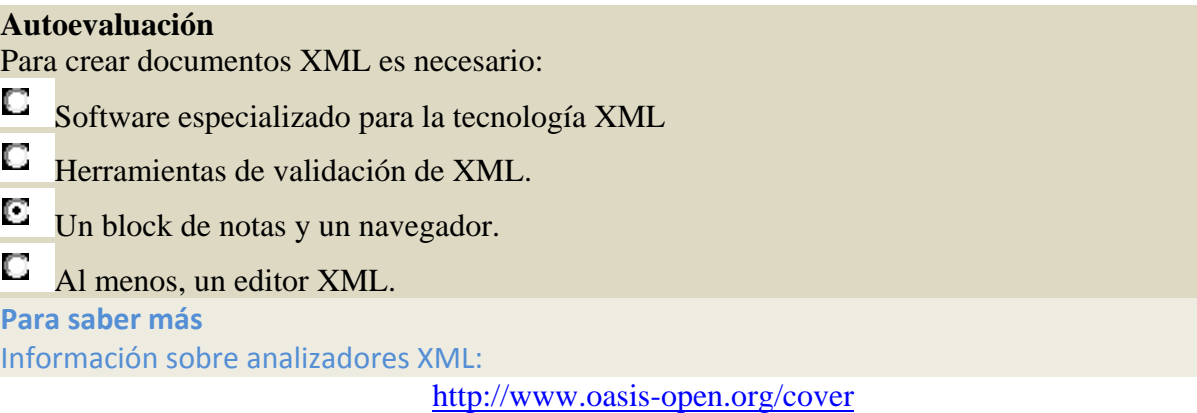

Algunos de los analizadores disponibles están en los enlaces siguientes:

http://www.jclark.com/xml/expat.html http://www.mozilla.org/rdf/doc/xml.html http://www.microstar.com/XMLindex.htm

## **5. XML: estructura y sintaxis.**

El XML, o Lenguaje de Etiquetas Extendido, es lenguaje de etiquetas, creadas por el programador, que estructuran y guardan de forma ordenada la información. No representa datos por sí mismo, solamente organiza la estructura.

El XML ahorra tiempos de desarrollo y proporciona ventajas, dotando a webs y a aplicaciones de una forma realmente potente de guardar la información. Además, se ha convertido en un formato universal que ha sido asimilado por todo tipo de sistemas operativos y dispositivos móviles.

Al igual que en HTML un documento XML es un documento de texto, en este caso con extensión ".xml", compuesto de parejas de etiquetas, estructuradas en árbol, que describen una función en la organización del documento, que puede editarse con cualquier editor de texto y que es interpretado por los navegadores Web.

Las características básicas de XML son:

- Dado que XML se concibió para trabajar en la Web, es directamente compatible con protocolos que ya funcionan, como HTTP y los URL.
- Todo documento que verifique las reglas de XML está conforme con SGML.
- No se requieren conocimientos de programación para realizar tareas sencillas en XML.
- Los documentos XML son fáciles de crear.
- La difusión de los documentos XML está asegurada ya que cualquier procesador de XML puede leer un documento de XML.
- El marcado de XML es legible para los humanos.
- El diseño XML es formal y conciso.
- XML es extensible, adaptable y aplicable a una gran variedad de situaciones.
- XML es orientado a objetos.
- Todo documento XML se compone exclusivamente de datos de marcado y datos carácter entremezclados.

El proceso de creación de un documento XML pasa por varias etapas en las que el éxito de cada una de ellas se basa en la calidad de la anterior. Estas etapas son:

- Especificación de requisitos.
- Diseño de etiquetas.
- Marcado de los documentos.

El marcado en XML son etiquetas que se añaden a un texto para estructurar el contenido del documento. Esta información extra permite a los ordenadores "interpretar" los textos. El marcado es todo lo que se sitúa entre los caracteres "<" y ">" o "&" y ";"

Los datos carácter son los que forman la verdadera información del documento XML.

El marcado puede ser tan rico como se quiera. Puede ser interesante detectar necesidades futuras y crear documentos con una estructura fácilmente actualizables.

Los documentos XML pueden tener comentarios, que no son interpretados por el interprete XML. Estos se incluyen entre las cadenas "<!‐" y "‐‐>", pueden estar en cualquier posición en el documento salvo:

- Antes del prólogo.
- Dentro de una etiqueta.

Los documentos XML pueden estar formados por una parte opcional llamada prólogo y otra parte obligatoria llamada ejemplar.

## **5.1 El prólogo.**

Si se incluye, el prólogo **debe preceder al ejemplar del documento**. Su inclusión facilita el procesado de la información del ejemplar. El prólogo está dividido en dos partes:

• **La declaración XML**: En el caso de incluirse ha de ser la primera línea del documento, de no ser así se genera un error que impide que el documento sea procesado.

fueran XML, si fuera obligatoria éstos deberían incluir una declaración de versión XML que no tienen. El hecho de que sea opcional permite el procesamiento de documentos HTML y SGML como si

El prólogo puede tener tres funciones:

*L usada para elaborar el documento.* o *Declaración la versión de XM*

Para ello se utiliza la etiqueta:

<?xml versión= "1.0" ?>

En este caso indica que el documento fue creado para la versión 1.0 de XML.

*es.* o *Declaración de la codificación empleada para representar los caracter*

<?xml versión= "1.0" encoding="iso-8859-1" ?> Determina el conjunto de caracteres que se utiliza en el documento. Para ello se escribe:

En este caso se usa el código iso‐8859‐1 (Latin‐1) que permite el uso de acentos o caracteres como la ñ.

Los códigos más importantes son:

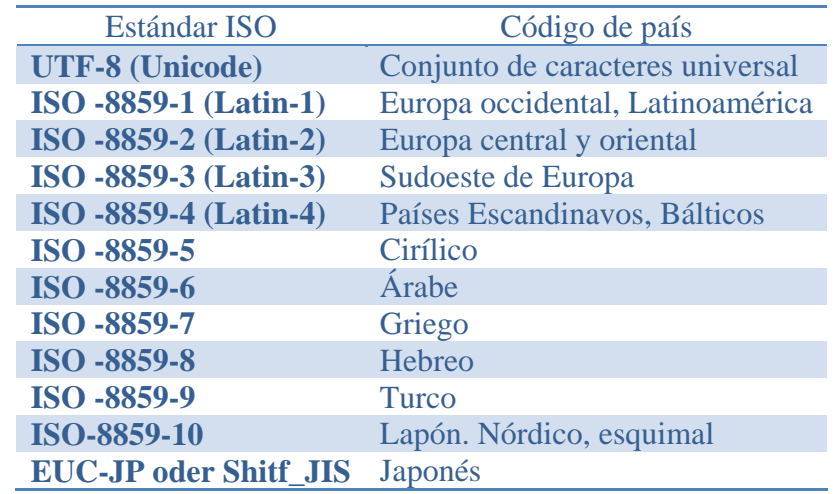

o *Declaración de la autonomía del documento.*

definir el prólogo completo: Informa de si el documento necesita de otro para su interpretación. Para declararlo hay que

<?xml versión= "1.0" encoding="iso-8859-1" standalone="no" ?>

En este caso, el documento es independiente, de no ser así el atributo *standalone* hubiese tomado el valor "*yes*".

procesado correctamente. Toda declaración de tipo de documento comienza por la cadena: • **La declaración del tipo de documento**, define qué tipo de documento estamos creando para ser

<!DOCTYPE Nombre\_tipo ...>

## **5.2 El Los elementos. ejemplar.**

Es la parte más importante de un documento XML, ya que **contiene los datos reales del documento**. Está formado por elementos anidados.

Los elementos son los distintos bloques de información que permiten definir la estructura de un documento XML. Está, delimitados por una etiqueta de apertura y una etiqueta de cierre. A su vez los elementos pueden estar formados por otros elementos y/o por atributos.

## **Ejemplo**

Sea el siguiente código XML

```
<?xml version="1.0" encoding="iso‐8859‐1"?>
```

```
<!DOCTYPE libro>
```
## <libro>

 <titulo>XML practico </titulo> <autor>Sebastien Lecomte</autor> <autor>Thierry Boulanger</autor> <editorial>Ediciones Eni</editorial> <isbn>978‐2‐7460‐4958‐1</isbn> <edicion>1</edicion> <paginas>347</paginas>

## <libro>

El ejemplar es el elemento <libro>, que a su vez está compuesto de los elementos <autor>, <editorial>, <isbn>, <edicion> y < paginas>.

**En realidad, el ejemplar es el elemento raíz de un documento XML. Todos los datos de un documento XML han de pertenecer a un elemento del mismo.** 

Los nombres de las etiquetas han de ser autodescriptivos, lo que facilita el trabajo que se hace con ellas.

La formación de elementos ha de cumplir ciertas normas para que queden perfectamente definidos y que el documento XML al que pertenecen pueda ser interpretado por los procesadores XML sin generar ningún error fatal. Dich as reglas son:

- En todo documento XML debe existir un elemento raíz, y sólo uno.
- Todos los elementos tienen una etiqueta de inicio y otra de cierre. En el caso de que en el documento existan elementos vacíos, se pueden sustituir las etiquetas de inicio y cierre por una de elemen to vacío. Ésta se construye como la etiqueta de inicio, pero sustituyendo el carácter ">" por "/>. Es decir, <elemento></elemento> puede sustituirse por: <elemento/>
- Al anidar elementos hay que tener en cuenta que no puede cerrarse un elemento que contenga algún otro elemento que aún no se haya cerrado.
- Los nombres de las etiquetas de inicio y de cierre de un mismo elemento han de ser idénticos, respetando las mayúsculas y minúsculas. Pueden ser cualquier cadena alfanumérica que no contenga espacios y no comience ni por el carácter dos puntos, ":", ni por la cadena "xml" ni ninguna de sus versiones en que se cambien mayúsculas y minúsculas ("XML", "XmL", "xML",...).
- El contenido de los elementos no puede contener la cadena "]]>" por compatibilidad con SGML. Además no se pueden utilizar directamente los caracteres mayor que, >, menor que, <, ampersand, &, dobles comillas, ", y apostrofe, '. En el caso de tener que utilizar estos caracteres se sustituyen por las siguientes cadenas:

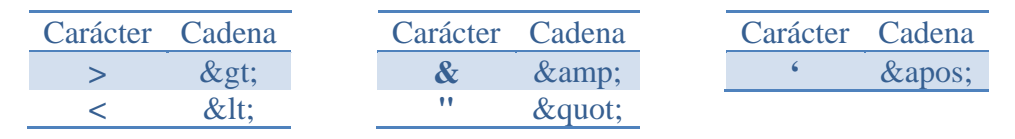

• Para utilizar caracteres especiales, como £, ©, ®,... hay que usar las expresiones &#D; o &#H; donde D y H se corresponden respectivamente con el número decimal o hexadecimal correspondiente al carácter que se quiere representar en el código UNICODE. Por ejemplo, para incluir el carácter de Euro, €, se usarían las cadenas € o €

## **Debes conocer**

En el siguiente enlace encontrarás una tabla con los caracteres ASCII, el nombre HTML, y el número HTML de cada uno de ellos que te será imprescindible a la hora de realizar documentos en HTML y XML.

http://ascii.cl/es/codigos-html.htm

## **5 .1 Atributos. .2**

Permiten añadir propiedades a los elementos de un documento. Los atributos no pueden organizarse en ninguna jerarquía, no pueden contener ningún otro elemento o atributo y no reflejan ninguna estructura lógica.

No se debe utilizar un atributo para contener información susceptible de ser dividido.

## **Ejemplo**

Dado el siguiente código XML:

<?xml version="1.0" encoding="iso‐8859‐1" standalone="yes" ?

## <!DOCTYPE biblioteca >

<biblioteca>

```
  <ejemplar tipo_ejem="libro" titulo="XML práctico" editorial="Ediciones Eni">
```
<tipo> <libro isbn="978‐2‐7460‐4958‐1" edicion="1" paginas="347"></libro> </tipo>

```
    <autor nombre="Sebastien Lecomte"></autor>  
            <autor nombre="Thierry Boulanger"></autor>
                <autor nombre="Angel Belinchon Calleja" funcion="traductor"></autor>  
              <prestado lector="Pepito Grillo">  
                      <fecha_pres dia="13" mes="mar" año="2009"></fecha_pres>  
                        <fecha_devol dia="21" mes="jun" año="2009"></fecha_devol>  
            </prestado>  
        </ejemplar>  
</biblioteca>  
                                                                               Firefox
                                                                         chivo Editar Ver Historial Marcadores Herramientas Ayuda
                                                                         C \times C ( File:///E/Ana/Documents/Departary
                                                                                                                          # Educantabria & Educa
                                                                                                      2 Dpto Informática Alisal | IES Alisal | Formacion | Diccionarios | Editoriales | Correos | Biblioteca Y yaflaColor
                                                                           file:///E:/Ana/Doc...101_Ejemplo04.xml +
                                                                         .<br>Este fichero XML no parece tener ninguna información de estilo asociada. Se muestra debajo el árbol del docur
Al  abrir  el  documento  anterior 
                                                                         -<br/>biblioteca>
                                                                            <eiemplar tipo_eiem="libro" titulo="XML práctico" editorial="Ediciones Eni">
con  el  navegador  Firefox
                                                                            -\text{clipo}<br>
-\text{clipo}<br>
\langlelibro isbn='978-2-7460-4958-1' edicion='1" paginas='347'/><br>
\langlelipo>
obtenemos:  
                                                                              <upo><br><autor nombre="Sebastien Lecomte"/>
                                                                             \begin{tabular}{ll} \textbf{c} \textbf{a} \textbf{to} \textbf{on} \textbf{m} \textbf{b} \textbf{b} \textbf{a} \textbf{b} \textbf{a} \textbf{b} \textbf{c} \textbf{b} \textbf{b} \textbf{c} \textbf{b} \textbf{b} \textbf{c} \textbf{b} \textbf{b} \textbf{c} \textbf{b} \textbf{b} \textbf{c} \textbf{b} \textbf{b} \textbf{c} \textbf{b} \textbf{b} \textbf{c} \textbf{b} \textbf{b} \textbf{c} \textbf{b} \textbf{b} \text//ejemplar><br></biblioteca>
                                                                         Terminado
```
Vemos que los elementos aparecen coloreados en ciruela, los nombres de los atributos en negro y su s valores en azul.

Como se observa en el ejemplo, los atributos se definen y dan valor dentro de una etiqueta de inicio o de elemento vacio, a continuación del nombre del elemento o de la definición de otro atributo siempre separado de ellos por un espacio. Los valores del atributo van precedidos de un igual que sigue al nombre del mismo y tienen que definirse entre comillas simples o dobles.

Los nombres de los atributos han de cumplir las mismas reglas que los de los elementos, y no pueden contener el carácter menor que, <.

## **Autoevaluación**

¿Cuáles son los errores del siguiente documento XML?

<?XML version="1.0" encoding="UTF-8" standalone="yes" ?> <!DOCTYPE biblioteca > <biblioteca> <ejemplar tipo\_ejem='libro' titulo='XML práctico' editorial='Ediciones Eni'>  $\langle$  <tipo $>$  $\langle$ libro isbn='978-2-7460-4958-1' edicion= paginas='347' $>$  $\langle$ libro $>$  $\langle$  $\rangle$ tipo $>$ <autor nombre='Sebastien Lecomte'></autor> <autor nombre='Thierry Boulanger'></autor> <autor nombre='Angel Belinchon Calleja' funcion='traductor'></autor> <prestado lector='Pepito Grillo'> <fecha\_pres dia='13' mes='mar' año='2009'></fecha\_pres> <fecha\_devol/> </prestado>

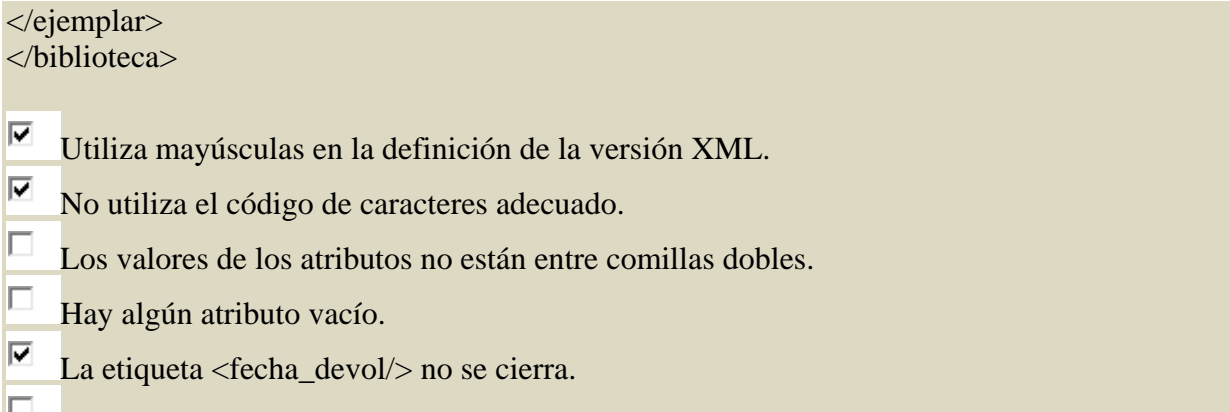

Se usan mayúsculas en los datos del documento.

## **6. Documentos XML bien formados.**

Todos los documentos XML deben verificar las reglas sintácticas que define la recomendación del W3C para el estándar XML. Esas normas básicas son:

- El documento ha de tener definido un prólogo con la declaración xml completa.
- · Existe un único elemento raíz para cada documento: es un solo elemento en el que todos los demás elementos y contenidos se encuentran anidados.
- Hay que cumplir las reglas sintácticas del lenguaje XML para definir los distintos elementos y atributos del documento

### **Autoevaluación**

¿Está "bien formado" el siguiente documento XML?

 $\langle$ ?xml version="1.0"?> <mensaje> <destinatario>Tomas</ destinatario> <remitente>Juan</ remitente> <asunto> <contenido> No olvides ir a recogerme al aeropuerto mañana por la mañana!</contenido> </mensaje> Verdadero. **E** Falso. **E** 

## **7. Utilización de espacios de nombres en XML.**

vocabulario XML. De este modo se resuelven las ambigüedades que se pueden producir al juntar dos documentos distintos, de dos autores diferentes, que han utilizado el mismo nombre de etiqueta para Permiten definir la pertenencia de los elementos y los atributos de un documento XML al contexto de un representar cosas distintas.

elemento, indexándolos según el nombre del vocabulario adecuado además están asociados a un URI que los identifica de forma única. Los espacios de nombres también conocidos como name spaces, permiten dar un nombre único a cada

En el documento, las etiquetas ambiguas se sustituyen por otras en las que el nombre del elemento está precedido de un prefijo, que determina el contexto al que pertenece la etiqueta, seguido de dos puntos, :. Esto es:

<prefijo:nombre\_etiqueta></prefijo:nombre\_etiqueta>

Esta etiqueta se denomina "nombre cualificado". Al definir el prefijo hay que tener en cuenta que no se pueden utilizar espacios ni caracteres espaciales y que no puede comenzar por un digito.

Antes de poder utilizar un prefijo de un espacio de nombres, para resolver la ambigüedad de dos o más etiquetas, es necesario declarar el espacio de nombres, es decir, asociar un índice con el URI asignado al espacio de nombres, mediante un atributo especial xmlns. Esto se hace entre el prólogo y el ejemplar de un documento XML y su sintaxis es la siguiente:

 $\langle \text{conexion}\rangle$ :// $\langle$ direccionservidor $\rangle$ / $\langle$ apartado $1\rangle$ / $\langle$ apartado $2\rangle$ /...

### **Ejemplo**

Sean los documentos XML que organizan la información sobre los profesores y los alumnos del ASIR respectivamente:

<?xml version="1.0" encoding="iso‐8859‐1" standalone="yes"

### <!DOCTYPE alumnos>

<alumnos>

<nombre>Fernando Fernández González</nombre>

<nombre>Isabel González Fernández</nombre>

<nombre>Ricardo Martínez López</nombre>

</alumnos>

<?xml version="1.0" encoding="iso‐8859‐1" standalone="yes" ?>

<!DOCTYPE profesores>

<profesores>

<nombre>Pilar Ruiz Pérez</nombre>

<nombre>Tomás Rodríguez Hernández</nombre>

```
</profesores>
```
Al hacer un documento sobre los miembros del curso ASIR no se distinguirían los profesores de los alumnos, para resolverlo definiremos un espacio de nombres para cada contexto:

```
<?xml version="1.0" encoding="iso‐8859‐1" standalone="yes" ?>  
<!DOCTYPE miembros>  
<alumnos xlmns:alumnos="http://ASIR/alumnos">  
<profesores xlmns:profesores="http://ASIR/profesores">  
<asistentes>  
     <alumnos:nombre>Fernando Fernández González</alumnos:nombre>  
     <alumnos:nombre>Isabel González Fernández</alumnos:nombre>  
     <alumnos:nombre>Ricardo Martínez López</alumnos:nombre>  
     <profesores:nombre>Pilar Ruiz Pérez</profesores:nombre>  
     <profesores:nombre>Tomás Rodríguez Hernández</profesores:nombre>  
</asistentes>  
Autoevaluación 
Los espacios de nombres permiten 
C
    Utilizar etiquetas idénticas para estructurar distintos tipos de información de texto. 
C
    Estructurar la información de un documento XML cuando proviene de varios documentos. 
D.
    Asignar varias etiquetas a una misma información. 
D.
    Definir etiquetas en otros documentos. 
Para saber más
```
Los espacios de nombres tienen una recomendación en XML:

http://www.w3.org/TR/REC‐xml‐names/